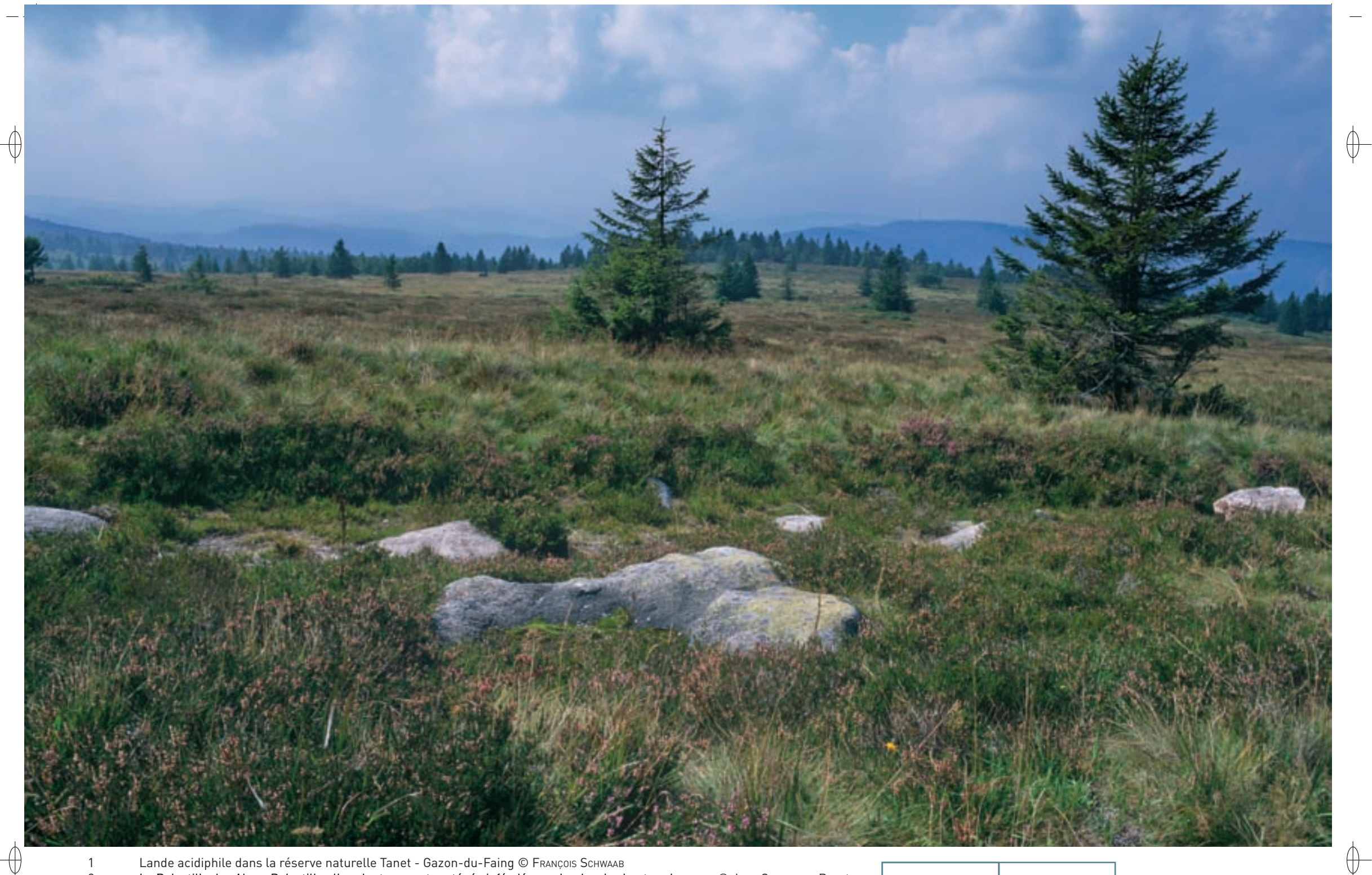

2 La Pulsatille des Alpes Pulsatilla alba, plante rare et protégée inféodée aux landes des hautes chaumes © JEAN-CHRISTOPHE RAGUÉ

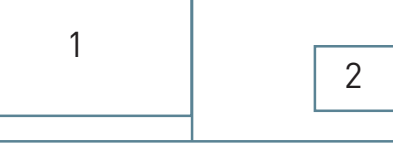

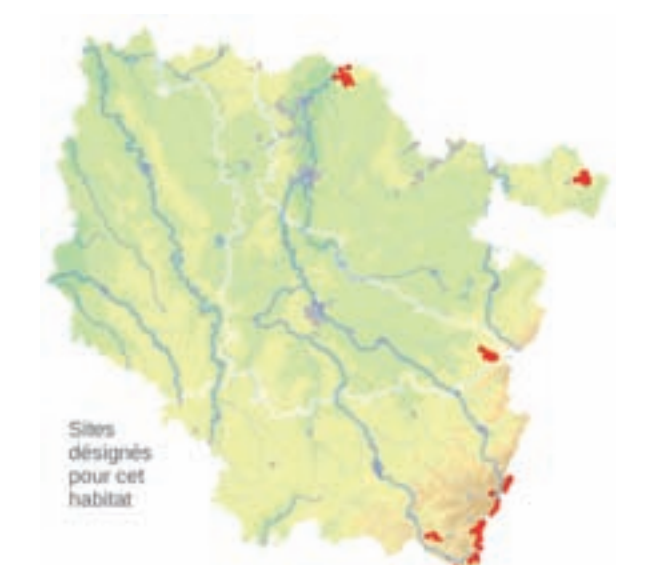

# **Description de l'habitat**

L'habitat « Landes acidiphiles\* collinéennes\* à subalpines\* » correspond à des formations ligneuses\* basses dominées par des chaméphytes\*, comme la Callune Calluna vulgaris, le Genêt poilu Genista pilosa, le Genêt d'Allemagne Genista germanica, la Myrtille Vaccinium myrtillus, l'Airelle Vaccinium vitis-idaea, accompagnés de plantes herbacées et souvent de ligneux\* pionniers\* comme Frangula alnus, Betula pendula, Pinus sylvestris, Picea excelsa, etc. Ces formations apparaissent sur des sols acides, développés sur des substrats\* géologiques siliceux\*, comme la gaize\* en Argonne, le grès vosgien, le granite, etc.

# **Distribution et variation de l'habitat**

Cet habitat est présent en Lorraine depuis l'étage collinéen\* en Argonne, dans le Warndt ou le Pays de Bitche, jusqu'à l'étage subalpin\* des hautes crêtes vosgiennes. Différents habitats élémentaires ont été distingués :

- la lande acidiphile\* montagnarde de l'Est (n° 4030-11), dominée par Vaccinium myrtillus et V. vitis-idaea,
- la lande acidiphile\* subalpine\* des Vosges (n° 4030-12), différenciée par Pulsatilla alba et Vaccinium uliginosum, à laquelle on peut rattacher différents habitats spécialisés de landes décrits par R. CARBIENER,
- la lande acidicline\* collinéenne\* subcontinentale\* de l'Est (n° 4030-15), correspondant aux landes à Daphne cneorum et Pulsatilla vernalis du terrain militaire de Bitche.

### **Intérêt et menaces**

La lande subalpine\* des Hautes-Vosges correspond à une lande primaire\* représentant la végétation climacique\* asylvatique\* de cet étage. Les autres unités correspondent à des formations secondaires\*, créées aux dépens d'habitats forestiers et entretenues par des activités pastorales extensives\*. La déprise agricole conduit rapidement à leur recolonisation ligneuse\* et à leur substitution par des habitats forestiers.

*Les landes acidiphiles collinéennes à subalpines* 

**État de conservation en France dans le domaine continental : Défavorable mauvais**

## **Modalités de gestion conservatoire**

La conservation de la lande subalpine\* ne nécessite aucune intervention. Toutefois un pâturage extensif\* permet le développement de plantes herbacées hémicryptophytes\*, comme Arnica montana, Antennaria dioica, etc., et d'autres espèces peu compétitives. Pour les autres types, une gestion conservatoire par pâturage extensif\* ou un autre mode de contrôle des chaméphytes\* et ligneux\* est nécessaire. Sur le terrain militaire de Bitche, cette gestion était réalisée par la circulation des chars ou les incendies. Des habitats pionniers\* de landes ouvertes, remarquables par la richesse en lycopodes, avec Diphasiastrum sp., Lycopodium clavatum, se développent dans des habitats

ouverts, comme les talus de routes ou de chemins forestiers, les carrières, les pistes de ski, les zones brûlées, etc.

Sur le versant alsacien des Vosges a été découverte, sur les pistes de ski du Champ du Feu, une lande extraordinaire par sa richesse en lycopodes, avec sept espèces dont quatre du genre Diphasiastrum avec des populations remarquables. Le contrôle de la colonisation de ces landes par les espèces ligneuses\* pionnières\*, comme le Bouleau verruqueux, le Pin sylvestre ou l'Epicéa, y est nécessaire pour éviter la fermeture rapide de ces milieux et la disparition des espèces pionnières\* remarquables.

### **Sites désignés pour cet habitat**

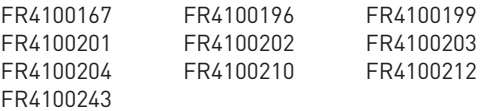

# **Bibliographie**

**CARBIENER R. (1966)** Muller s. (1985b, 1986, 1988a, 1997) Muller s. et al. (2003) SCHNITZLER A. & MULLER S. (1998)

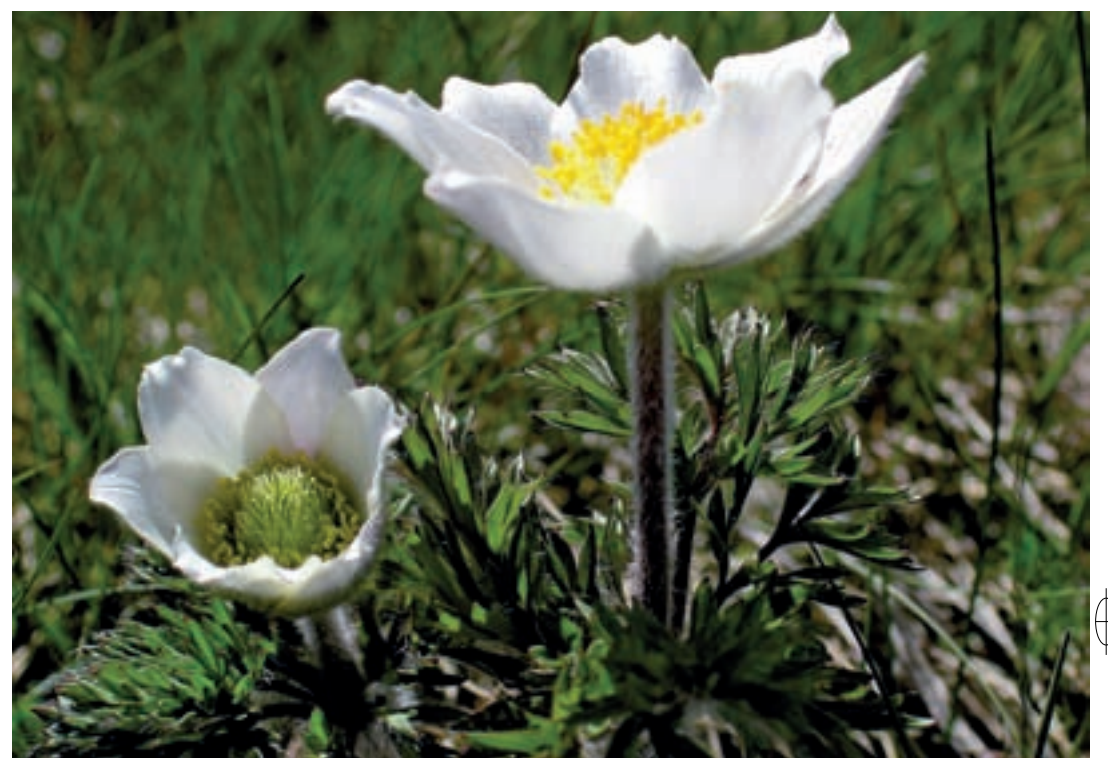

Rédaction : Serge Muller